## Баннер

## Напишите программу, в окне которой отображается баннер, например вращающийся текст

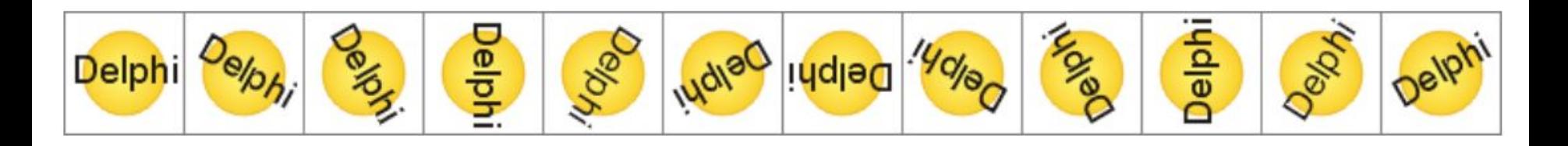

Кадры баннера — содержимое BMPфайла

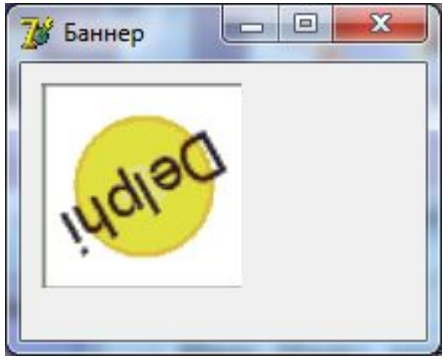

```
const.
FILMFILE = 'кадр.bmp'; // фильм - ВМР-файл
N KADR=12; // кадров в фильме (для данного файла)
var
Film: TBitMap; // фильм - все кадры
WKadr, HKadr: integer; // ширина и высота кадра
CKadr: integer; // номер текущего кадра
RectKadr: TRect; // положение и размер кадра в фильме
RectScr : Trect; // координаты и размер области отображения фильма
procedure TForm1.FormCreate(Sender: TObject);
begin
Film := TBitMap. Create; // создать объект типа TBitMap
Film. LoadFromFile (FILMFILE) ; // загрузить "фильм" из файла
WKadr := Round(Film.Width/N Kadr);
HKadr := Film.Height;RectScr := Bounds (10, 10, WKadr, HKadr) ;
Ckadr:=0:
Timer1.Interval := 150; // период обновления кадров - 0.15 сек.
Timer1.Enabled:=True; // запустить таймер
end:
procedure TForm1.Timer1Timer(Sender: TObject);
begin // определим положение текущего кадра в фильме
RectKadr:=Bounds(WKadr*CKadr, 0, WKadr, HKadr);
// вывод кадра из фильма
Form1.Canvas.CopyRect(RectScr,Film.Canvas,RectKadr);
// подготовимся к выводу следующего кадра
CKadr := CKadr+1;if CKadr = N KADRthen CKadr:=0:
end:
```
## Прокрутка

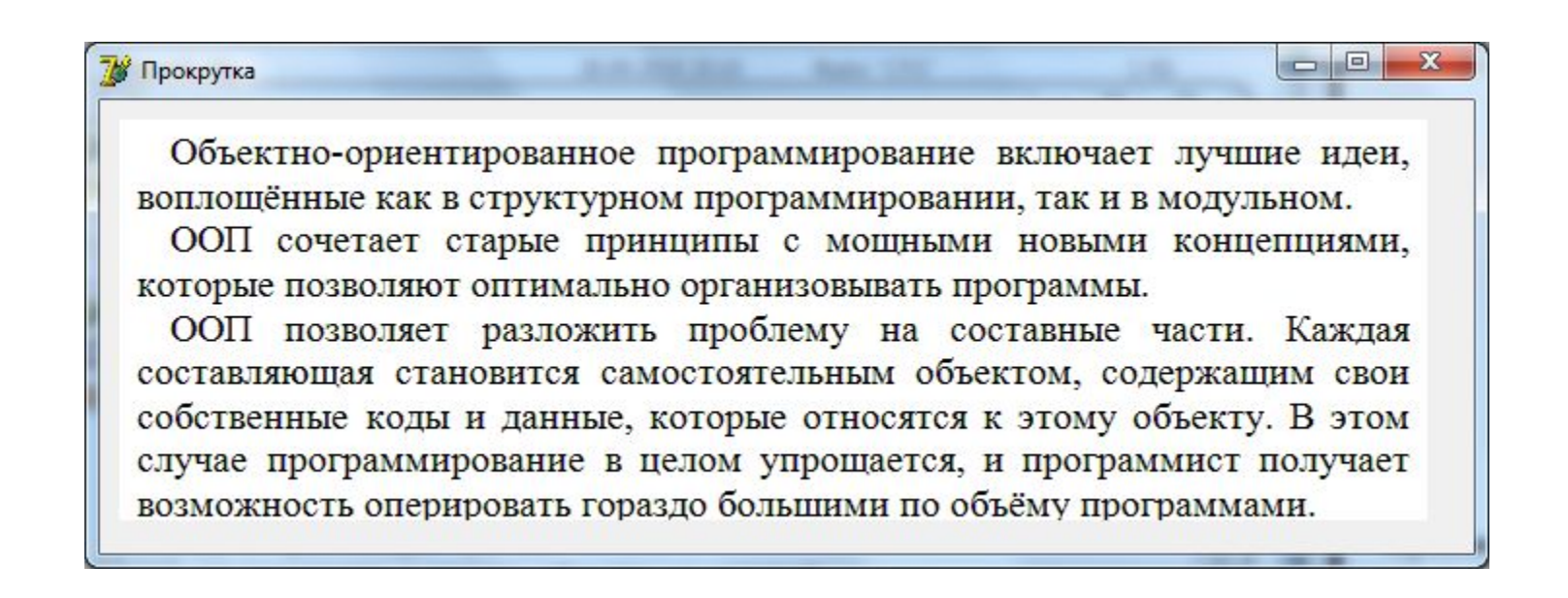

```
var
ріс : TBitMap; // прокручиваемая картинка
sRect, dRect: TRect; // область-источник
t: integer; // смещение по вертикали отображаемой области
// относительно начала плаката
hb: integer; // высота области-картинки
hr: integer; // высота прокручиваемого "плаката"
// В файле плакат должен быть продублирован по вертикали
// два раза. Высота плаката должна быть
// больше или равна высоте области просмотра
procedure TForm1. FormCreate (Sender: TObject);
begin
pic := TBitMap.Create;
pic.LoadFromFile('баннер2.bmp'); // загрузить картинку
hb := pic.Height div 2; // предполагается, что плакат
// продублирован в файле два раза
hr := pic.Height div 2; // положение и размер области, в которой
// прокручивается картинка
dRect := Bounds(10, 10, pic.Width, HB);sRect := Rect (0,0, pic. Width, HB) ; // отображаемая область
t := 0:
end;
procedure TForm1.Timer1Timer(Sender: TObject);
begin // отобразить часть картинки
Canvas.CopyRect(dRect,pic.Canvas,sRect);
inc(t);if t = hr // высота плаката
then t := 0:
sRect := Bounds(0, t, pic.Width, HB); // следующий кадр
```
end;